## Sky User Activity Dashboard

Last Modified on 12/30/2024 2:17 pm CST

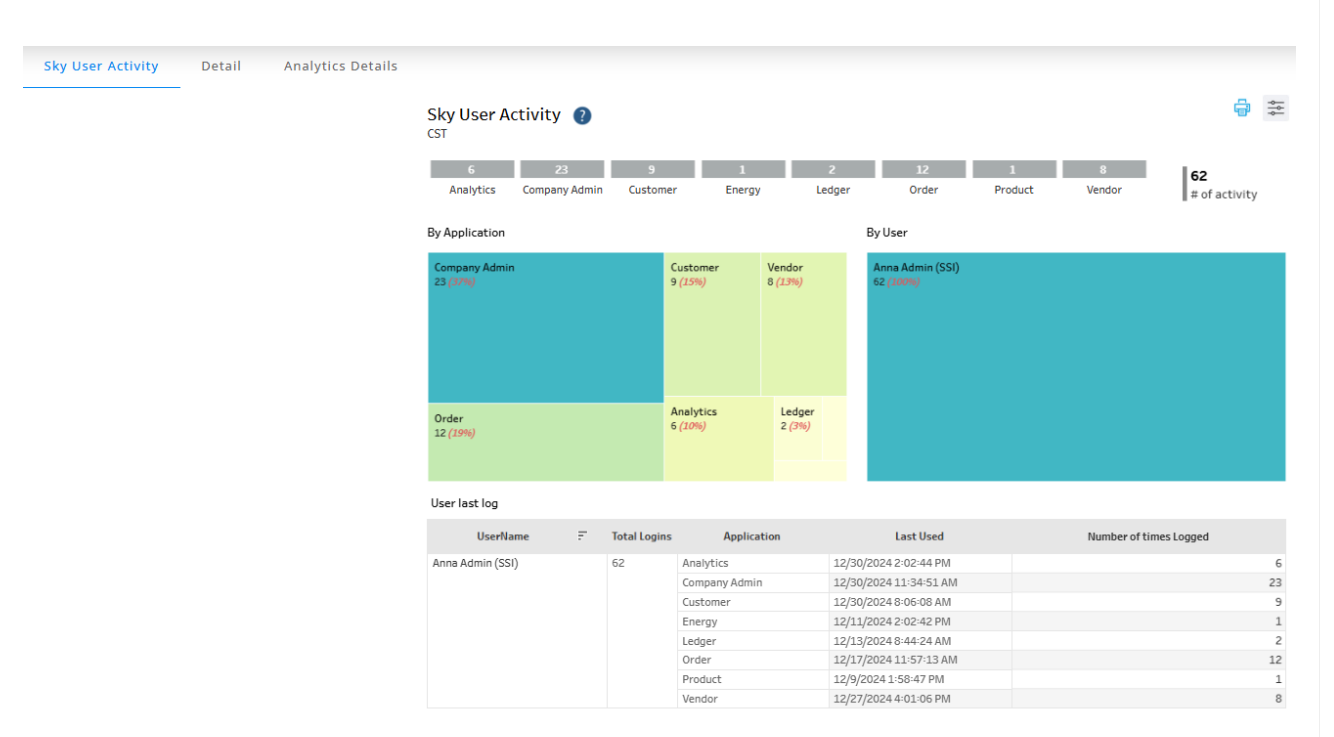

## Purpose

The Sky User Activity dashboard shows a view of what applications are being used and how frequently. This dashboard shows when the user last had a logged event. Selecting the **Printer** button gives a detailed view with every log occurring in that time frame.

The *Detail* tab provides the *Logged Time*,*UserName*, *Application*, *Browser*, *Platform*, and *UserAgent* with the ability to filter by *UserName*, *Application*,*Date Range*, *TimeZone,* and *companyId*.

The *Analytics Details*tab gives information regarding *Workbook Access by Project*, *Workbook Access per User*, and *Number of users vs Number of Accesses*. Optionally filter this tab by*Date Accessed*, *Project*, *Workbook Name*, and/or *User Name*.

## Details

Filter based on *UserName*, Date Range, TimeZone, and/or*Application*,*Date Range*.

Choosing *Feature* under the *By Application* filter gives information about specific activities within Order and Vendor.

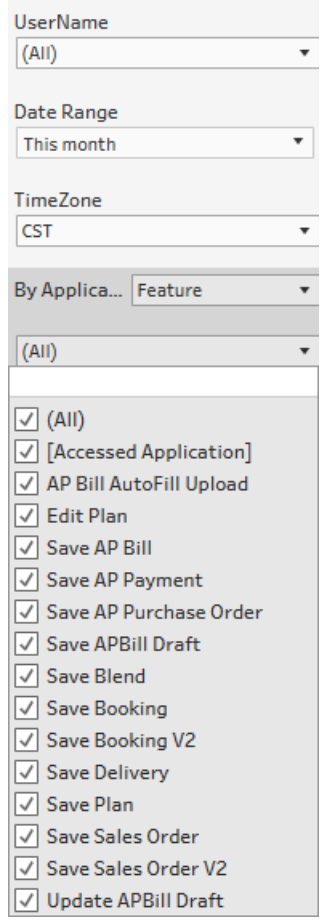